## **ELENCO DELLE ATTIVITÀ ESPLETABILI IN MODALITÁ DI LAVORO AGILE**

Appare utile rappresentare, in maniera rigorosamente non tassativa, e meramente esemplificativa le attività che possano essere svolte accedendo da remoto agli applicativi informatici.

Progettazioni di lavoro agile possono essere operate anche per attività che possono compiersi senza il supporto informativo o comunque senza l'accesso agli applicativi messi a disposizione dall'Amministrazione.

Possono quindi individuarsi a titolo meramente esemplificativo i seguenti ambiti di attività:

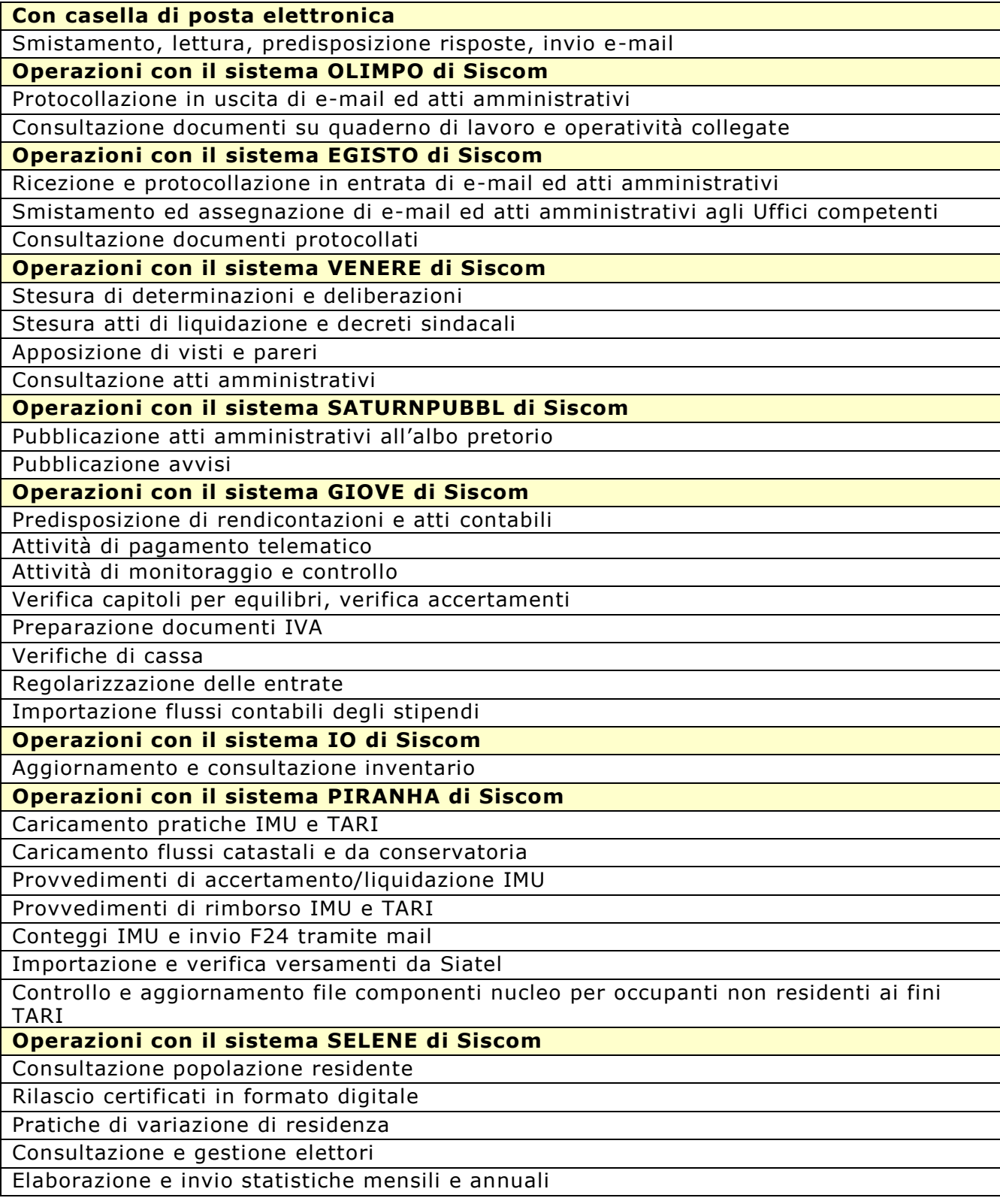

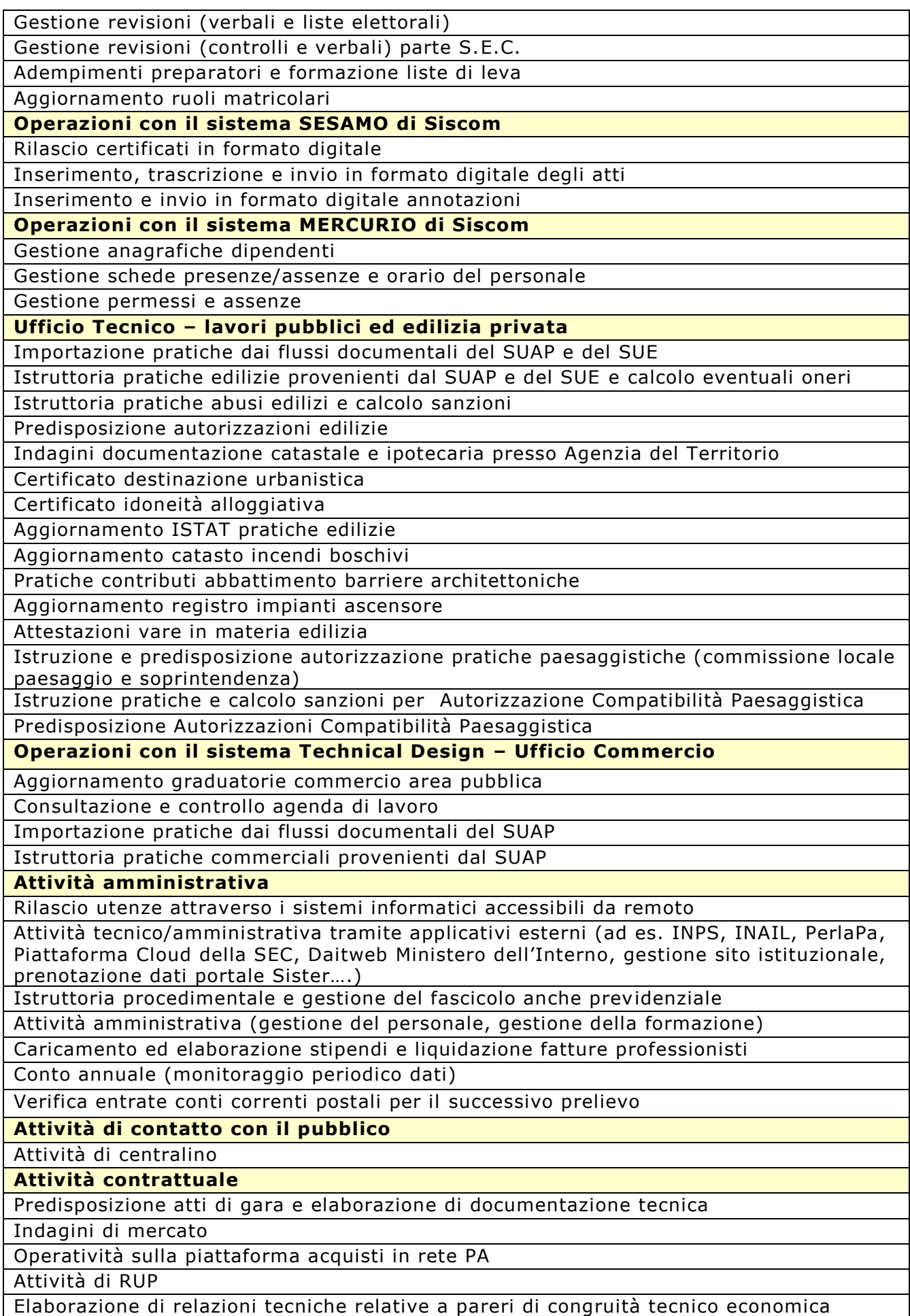

Relazioni con la CUC

**Attività progettuali**

Istruttoria atti e documenti inerenti progetti e interventi progettuali

Approfondimenti normativi e/o giurisprudenziali con elaborazione dati e documenti Predisposizione di modulistica e di documentazione tecnica

Elaborazione di documentazione tecnica relativa al controllo tecnico amministrativo sulla esecuzione di lavori, servizi e forniture (direzione lavori o direzione dell'esecuzione del contratto) incluso il Collaudo, la regolare esecuzione o le verifiche di conformità

Elaborazione di relazioni tecniche relative a pareri tecnici in genere

**Videoconferenze**

Contatti con gli uffici

Contatti con altre amministrazioni

Riunioni periodiche tra i componenti di unità operative

Riunioni sindacali

**Ciclo della performance**

Predisposizione delle programmazioni

Predisposizione delle rendicontazioni e dei consuntivi

**Trasparenza ed anticorruzione**

Predisposizione atti, documenti e prospetti oggetto di pubblicazione sul sito web

Aggiornamento dei dati sui portali ANAC

## **Statistica**

Acquisizione ed elaborazione di dati statistici

Analisi, valutazione, aggiornamento e pubblicazione, anche on line, di dati

## **Formazione**

Partecipazione a corsi on line

Studio documentazione cartacea